## Boca's Family of Ethernet Products

## BocaNET-24<sup><sup>m</sup></sup> 24-Port Ethernet Hub

## **Before You Begin your Installation**

Many products have large, easy-to-read legends to allow for the easy configuring of the product. This installation manual contains detailed instructions. Most included software has automatic installation programs to place the software correctly onto your computer. However, as all computers are configured

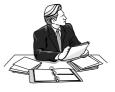

differently, you may be required to perform some basic DOS or Windows tasks. If you are not familiar with basic DOS commands such as DIR, CD, or EDIT, you should check your DOS manual, or seek assistance from you local computer dealer to install the product.

## How to get Technical Assistance

The dealer that you purchased this product or your computer from is the first place you should go for technical assistance. The dealer is usually

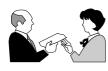

the most qualified source of help, and is most familiar with your system and how this product should be installed. Many dealers have customer service and technical support programs, with varying levels of support offered, depending on

your needs and computer knowledge. *Please contact the dealer first whenever a problem occurs.* 

## If your Dealer Can't Assist you

If you can't get assistance from your dealer, the manufacturer provides varying levels of technical assistance as summarized on the following page.

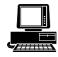

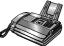

Technical Support Fax

561-997-2163

561-241-1601

Boca BBS

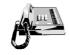

*Standard Free Technical Support* 561-241-**8088** 

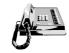

Priority Service 900-555-4900 (\$2 per minute)

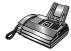

Automated *Fax Retrieval System* 561-995-9456

The Standard Free Technical Support number is for quick answers to specific inquiries on product features and technical questions (call **561-241-8068**; M-F, 8 am to 6:30 pm EST). Direct access to technical support representatives is provided on a limited basis. If you require immediate attention or in-depth help with the installation of the product, please call our 900-priority On-Line Support! CompuServe: GO BOCA Internet: email: support@bocaresearch.com on the World-wide WEB: http://www.bocaresearch.com

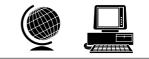

support number for service. This number gives you immediate access to senior-level technicians. The number is **900-555-4900**. You will be charged \$2.00 per minute. The charges will appear on your next phone bill.

## Damaged or Missing Items

We use many world-class quality assurance programs to ensure the product you purchased is of the highest caliber. Sometimes, however, a component may be missing from the box, or is damaged or corrupt in some way. If this happens, immediately return the entire package to your place of purchase so you may exchange it for a new one. Your dealer should be able to provide you with an exchange far more quickly than by contacting us directly. If for some reason you are unable to return the product directly to its place of purchase, refer to the "Servicing Your Product" and "Warranty" sections in this manual for instructions.

# **Contents**

| Section One: Introduction               | 6  |
|-----------------------------------------|----|
| Section Two: Installation               | 13 |
| Section Three: Network Configuration    | 17 |
| 3.1 10BASE-T Ports                      |    |
| 3.2 10BASE2 Ports                       |    |
| 3.3 AUI Ports                           | 21 |
| 3.4 Network Combinations                | 22 |
| 3.5 Single Workgroup                    | 23 |
| 3.6 Cascaded Network                    |    |
| 3.7 Cascaded Network with Routers       |    |
| 3.8 Expanded Network                    | 26 |
| Section Four: Cabling Characteristics   | 28 |
| 4.1 Cable Type                          | 28 |
| 4.2 10BASE-T Pin Assignments            | 29 |
| 4.3 Crossover Function                  | 30 |
| 4.4 Straight-Through Wiring             | 31 |
| 4.5 Crossover Wiring                    |    |
| Section Five: Troubleshooting           | 33 |
| 5.1 Status/Diagnostic LEDs              |    |
| 5.2 Installation Test                   |    |
| Appendix A: Specifications              |    |
| Appendix B: FCC Compliance              | 38 |
| Appendix C: Servicing Your Boca Product |    |
| Warranty                                |    |
| Glossary                                |    |
| -                                       |    |

## **Section One: Introduction**

Congratulations on purchasing Boca Research's BocaNET-24. This low-cost compact Ethernet hub is fully compliant with IEEE 802.3 standards. Its highly integrated solution constantly monitors signal quality ensuring increased network reliability. The case is designed for desktop usage, rack, or wall mounting. Multiple concentrators for cascading may be placed on one another.

#### Feature Highlights:

- Low-cost complete network expansion capabilities
- Designed with highly integrated DP83959 ASICs
- Attachment Unit Interface (AUI) port allows connectivity with 10BASE5 ("thick" Ethernet), 10BASE2 ("thin" Ethernet), as well as 10BASE-FL and/or Fiber Optic Interrepeater Link (FOIRL) segments (with appropriate adapter)
- Includes one expansion port for 10BASE2, AUI, or Fiberoptic
- Fully compliant with IEEE 802.3 specifications

- Easy installation and setup
- Supports automatic partitioning: the logical disabling of ports that experience an excessive number of collisions. Automatic re-connection occurs when error conditions have been corrected.
- Twisted-pair Link Test capability conforming to the 10BASE-T standard.
- Automatic polarity detection and correction permits automatic recovery due to wiring errors.

#### **Functional Description**

The BocaNET-24 is an implementation of an IEEE 802.3/ Ethernet repeater or hub. It provides 24 10BASE-T ports, one 10BASE2 port, one AUI port, and one expansion port in a single hub. The BocaNET-24 complies with the full set of repeater basic functions as defined in section 9 of ISO 8802.3 (ANSI/IEEE 802.3). These functions are defined below:

#### **Repeater Function**

If any single network port senses the start of a valid packet on its receive lines, then the BocaNET-24 will re-transmit the received data to all other enabled network ports.

#### **Signal Regeneration**

When re-transmitting a packet, the BocaNET-24 ensures that the outgoing packet complies with the 802.3 specification in terms of preamble structure, voltage amplitude, and timing characteristics.

#### **Jabber Lockup Protection**

The BocaNET-24 implements a built-in jabber protection scheme to ensure that the network is not disabled due to the transmission of excessively long data packets.

#### **Collision Handling**

The BocaNET-24 will detect and respond to collision conditions as specified in 802.3. It will also protect the network from excessive collisions by "partitioning" the offending port from the rest of the network. Once a port is partitioned, the data received from that port will not be repeated. However, any other data on the network will be retransmitted on that port. If the collisions that cause the partitioning cease, the port will be re-connected to the rest of the network.

The status of the partitioning scheme can be checked at any time by observing the bi-color LINK/PRT LED on the front of the BocaNET-24. If any ports are currently partitioned, the corresponding LED will be **RED**.

8

#### Link Test

The BocaNET-24 implements the Link test function as specified in the 802.3 10BASE-T standard. It transmits Link test pulses to any port after that port's transmitter has been inactive for a short period of time. The device connected to the port will respond in the same manner. The Link Status of ports 1-24 can be viewed on the bi-color LINK/PRT LEDs of the BocaNET-24. If a successful link has been established, the corresponding LED will be **GREEN**.

#### **Polarity Reversal**

The BocaNET-24 automatically detects and adjusts to reversed polarity of received data.

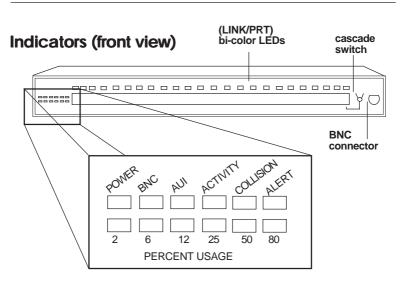

**POWER**: This LED lights whenever power is applied to the BocaNET-24. During normal operation, this light should be ON.

**ACTIVITY**: This LED flashes whenever there is data activity on any of the BocaNET-24 ports. A steady activity LED indicates a busy network.

**COLLISION**: This yellow LED lights whenever two or more ports are receiving data at the same time (i.e., collision). In this situation, the BocaNET-24 partitions (isolates) the colliding ports. The colliding ports remain partitioned until valid data is received on the colliding ports. At this time, the partitioned port is reconnected. **LINK**: These bi-color LEDs light **GREEN** when the corresponding port is connected and receiving valid link pulses.

**PRT**: These bi-color LEDs light **RED** when the corresponding port is partitioned due to jabbering or excessive collisions.

**BNC, AUI**: The green LEDs are the partition LEDs for their associated ports.

**ALERT**: This red LED lights when traffic level exceeds 80% for one second or more, or when any of the 10Base-T ports is partitioned (isolated) for one second or more.

**PERCENT USAGE**: These LEDS indicate the percentage of current network traffic levels (2=2-5%; 6=6-11%; 12=12-24%; 25=25-49%; 50=50-79%; 80=80-100%).

## Connectors (rear view)

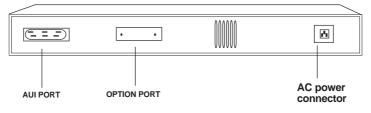

**24 10BASE-T PORTS**: These are RJ-45 8-pin connectors used to connect to 10BASE-T UTP (unshielded twisted pair) cable. Switch allows Port 24 to cascade.

**1 AUI PORT**: This connector is used to interface with 10BASE5 ("thick" Ethernet coaxial cable), 10BASE2 ("thin" Ethernet coaxial cable), 10BASE-T, or 10BASE-F segments with an appropriate adapter.

**1 BNC PORT**: Used to connect to 10BASE2 ("thin" Ethernet).

**1 OPTION PORT:** This can be used with optional plug-in modules for BNC, AUI, or fiber-optic.

**1 POWER CONNECTOR**: Connects to 120/220V AC wall outlet.

For cable types and maximum lengths, see *Section Three: Network Configuration and Section Four: Cabling Characteristics.* 

## **Section Two: Installation**

#### The Contents of Your Package

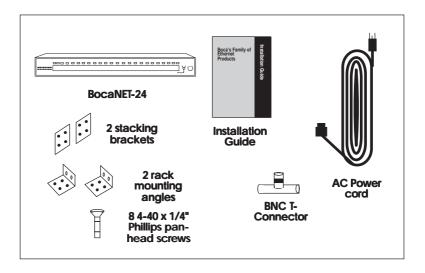

#### **Connecting the Power Supply**

1. Connect the appropriate end of the power cord to the back of the BocaNET-24 and insert the remaining end to any conveniently accessible wall outlet.

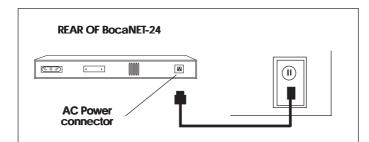

2. Check the front panel LEDs. If the power (POWER) LED is not ON, turn to Section Five: Troubleshooting.

For other installation options, turn to the next page.

NOTE: For safety purposes, connect the unit as close as possible to its power source, ensuring the socketoutlet is easily accessible.

#### If Stacking Multiple BocaNET-24s

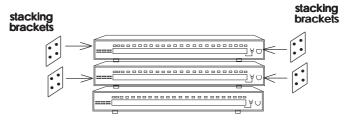

You will need one pair of stacking brackets for every BocaNET-24 case you add to the stack. Each bracket comes with four holes (two for the lower case, two for the next case above). Attach four (4) 4-40 1/4-inch Phillips pan-head screws Included) on one side and four on the other to secure the cases for vertical stacking.

#### If Wall-Mounting One or More BocaNET-24s

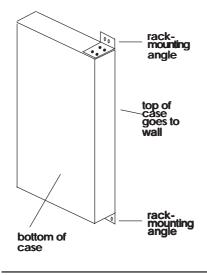

You will need one pair of rack-mounting angles for every BocaNET-24 case you mount to the wall. Attach the 1 1/2" angle portion (4 holes) to two sides of the case using the 4-40 1/4" screws (included). Attach the 7/8" angle portion (2 holes) to the wall. This will require 4 additional screws.

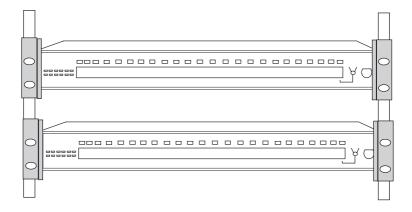

#### RACK MOUNTING ANGLE

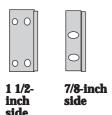

You will need one pair of rackmounting angles for every BocaNET-24 case you attach to a rack. Attach the 1 1/2" angle portion (4 holes) to two sides of the case using the 4-40 1/4" screws (included). Attach the 7/8" angle portion (2 holes) to attach the assembly to the vertical rack. This will require 4 additional screws.

## Section Three: Network Configuration

The BocaNET-24 is intended to connect multiple workstations (stand-alone) and/or other concentrators to an Ethernet star topology network.

#### 3.1 10BASE-T PORTS

The BocaNET-24 has 24 10BASE-T UTP (unshielded twisted pair) ports to connect to other hubs or workstations. This connection uses an RJ-45 8-pin connector. When connecting to workstations, a straight-through connector is used. When connecting to other hubs, a "crossed" cable is used. Connections are on the next page. See Section Four: Cabling Characteristics for pin-outs of cables.

NOTE: If a straight cable is used to connect to another hub, use the switch to internally cross Port 24 the transmit and receive pairs of the cable.

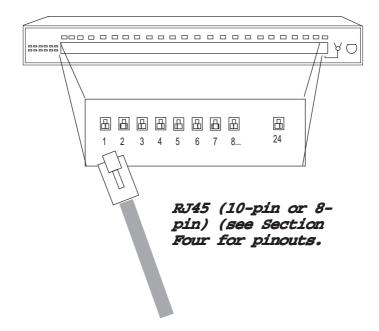

## 3.2 10BASE2 PORTS

The BocaNET-24 has one 10BASE2 (BNC) connector which interfaces directly to a 10BASE2 ("thin" Ethernet) network. The 10BASE2 connection must be to RG58 A/U or C/U 50ohm coaxial cable. The ends of the cable segment must have 50-ohm terminators installed. Up to 30 connections (taps) can be made to a 10BASE2 segment. The BocaNET-24 is connected to a 10BASE2 segment with a BNC T-connector, which is illustrated on the next page.

#### For Installation in the middle of a 10BASE2 Segment

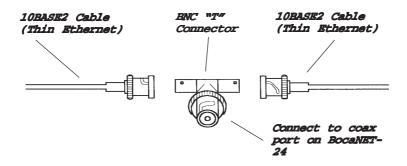

For Installation at the end of a 10BASE2 Segment

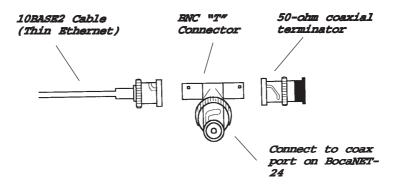

## 3.3 AUI PORT

The BocaNET-24 has one AUI connector which interfaces with a 10BASE5 ("thick" Ethernet) network. The AUI port is normally used to connect to 10BASE5, but can also be used to interface with other types of networks such as 10BASE2, 10BASE-T, or 10BASE-FL. A sample connection is shown below.

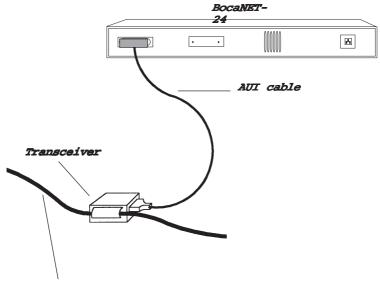

10BASE5 (Thick Ethernet) Backbone

## **3.4 Network Combinations**

Note that the different types of topologies can co-exist in one network using the BocaNET-24. Following are some sample network arrangements using multiple topologies.

Note: When cascading concentrators, there should be no more than four (4) concentrators between any two (2) workstations.

## **3.5 SINGLE WORKGROUP CONFIGURATION**

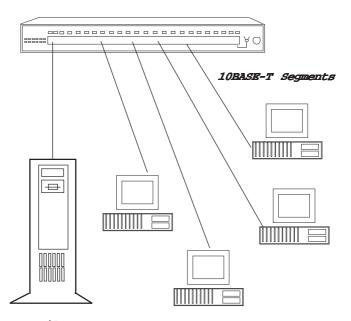

NOTE: File server can plug into any port on the BocaNET-24

#### **3.6 CASCADED NETWORK CONFIGURATION**

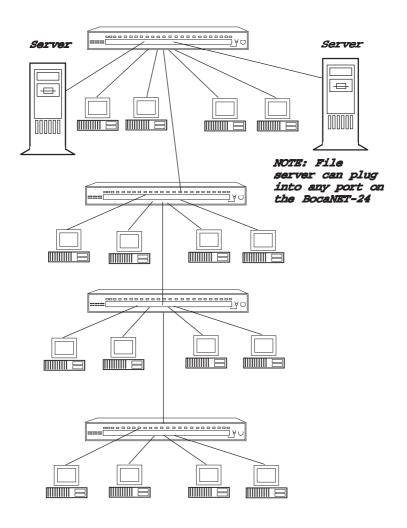

**BocaNET-24** 

#### 3.7 CASCADED NETWORK CONFIGURATION USING

**ROUTERS** (see your network operating system documentation for information on routers)

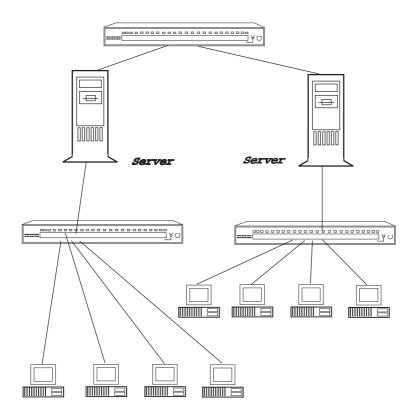

#### 3.8 EXPANDED CASCADED NETWORK CONFIGURATION USING ROUTERS (see your network operating system documentation for information on routers)

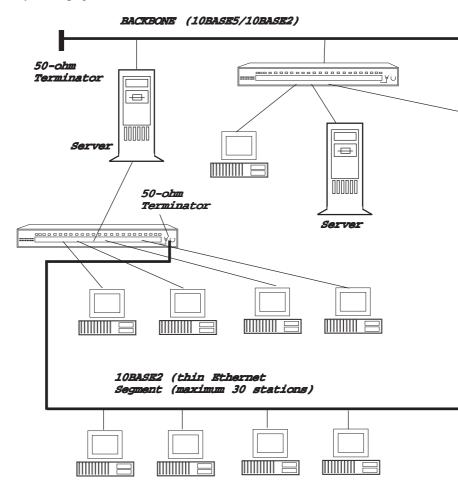

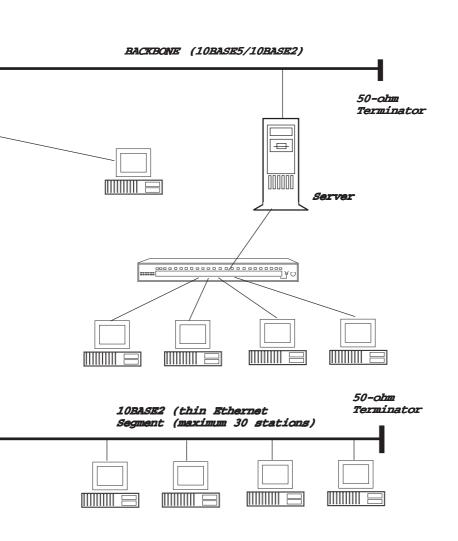

**Network Configuration** 

## **Section Four: Cabling Characteristics**

## 4.1 Cable Type

| 10BASE-T                                                                           | 10BASE2                                                 | 10BASE5                                                 | AUI Cable                                           | 10BASE-FL                              |
|------------------------------------------------------------------------------------|---------------------------------------------------------|---------------------------------------------------------|-----------------------------------------------------|----------------------------------------|
| Cable:<br>UTP                                                                      | <b>Cable:</b><br>Thin<br>Coaxial                        | <b>Cable:</b><br>Thick<br>Coaxial                       | Cable:<br>STP                                       | <b>Cable:</b><br>Fiber<br>Optic        |
| <b>Type:</b><br>Unshielded<br>Twisted-pair<br>22-26 AWG<br>(0.4-0.6 mm)<br>2 pairs | <b>Type:</b><br>50-ohm<br>coax<br>RG58<br>A/U or<br>C/U | <b>Type:</b><br>50-ohm<br>coax<br>RG11<br>A/U or<br>C/U | <b>Type:</b><br>Shielded<br>Twisted-pair<br>8 pairs | <b>Type:</b><br>625/125 μM<br>type A1b |
| <b>Connector:</b><br>8-pin RJ-45                                                   | <b>Connector:</b><br>BNC<br>connector                   | <b>Connector:</b><br>coaxial tap<br>connector           | <b>Connector:</b><br>DB-15 with<br>slide latch      | <b>Connector</b> :<br>ST<br>BFOC/2.5   |
| <b>Max. Dist.:</b><br>100m (328')                                                  | <b>Max. Dist.:</b><br>185m (607')                       | <b>Max. Dist.:</b> 500m (1640')                         | <b>Max. Dist.:</b> 50m (164')                       | <b>Max. Dist.:</b><br>2000m (6560')    |
| <b>Min. Dist.:</b><br>NA                                                           | <b>Min. Dist.:</b><br>.6m (2')                          | <b>Min. Dist.:</b><br>.5m (1.64')                       | <b>Min. Dist.:</b><br>NA                            | <b>Min. Dist.:</b><br>NA               |

## 4.2 10BASE-T Pin Assignments

An Ethernet twisted pair link segment calls for two pairs of wires, with each pair differentiated by color. Each twisted pair link segment must have an RJ-45 male connector attached to both ends. Pins 1 and 2 on the RJ-45 connector are for transmitting data while pins 3 and 6 are for receiving data. See chart below:

| RJ-45            | Assignment*              |                                              | RJ-45            | Assignme                 | ent*                                        |
|------------------|--------------------------|----------------------------------------------|------------------|--------------------------|---------------------------------------------|
| 1<br>2<br>3<br>6 | Tx+<br>Tx-<br>Rx+<br>Rx- | This is standard<br>for Ethernet<br>devices. | 1<br>2<br>3<br>6 | Rx+<br>Rx-<br>Tx+<br>Tx- | This is the<br>signal on the<br>BocaNET-24. |

\* The "+" and "-" signs are used to represent the polarity of the two wires that make up each wire pair.

#### NOTE: Each wire pair must be connected to the RJ-45 connectors in a specific orientation. Refer to 4.3 Crossover Function for details.

## 4.3 Crossover Function

Two Ethernet 10BASE-T devices can communicate only if the transmitter on one device is connected to the receiver of the other device. The 10BASE-T specification suggests that the crossover function be implemented in the concentrator itself. On the BocaNET-24, this crossover function is implemented in all ports. The switch for Port 24 allows a straight-through connection for cascading hubs.

When a twisted-pair port labelled with an "X" is connected to a device which does not support the crossover function, "straight-through" wiring can be used (see 4.4).

When connecting two identical twisted-pair ports (that is, ports that either BOTH support or NOT support the crossover function), a crossover must be implemented in the wiring (see 4.5).

## 4.4 Straight-Through Wiring

If the twisted pair link segment is to connect two ports and only one of the ports features an internal crossover, the two pairs of wires must be straight-through:

| STRAIGHT-THROUGH RJ-45 PIN ASSIGNMENTS |                    |                |         |
|----------------------------------------|--------------------|----------------|---------|
| (8-pin RJ-45)                          |                    | (10-pin RJ-45) |         |
| Concentrator                           | Device             | Concentrator   | Device  |
| CROSSED                                | ROSSED NOT CROSSED |                | D       |
| 1 (Rx+)                                | 1 (Tx+)            | 2 (Rx+)        | 2 (Tx+) |
| 2 (Rx-)                                | 2 (Tx-)            | 3 (Rx-)        | 3 (Tx-) |
| 3 (Tx+)                                | 3 (Rx+)            | 4 (Tx+)        | 4 (Rx+) |
| 6 (Tx-)                                | 6 (Rx-)            | 7 (Tx-)        | 7 (Rx-) |

#### 4.5 Crossover Wiring

If both ports are labelled "X", or neither port is labelled, then the crossover must be implemented in the wiring.

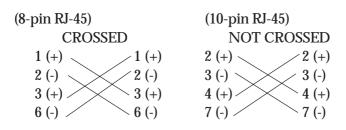

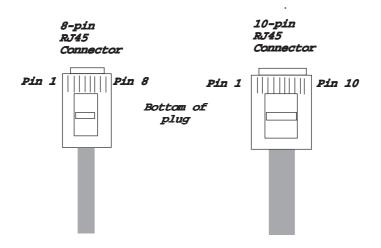

## NOTE ON SIGNAL POLARITY

If a receive data pair has the "+" and "-" signals unintentionally reversed, the BocaNET-24 automatically detects and adjusts this reversal so the data path will function properly.

## Section Five: Troubleshooting

## 5.1 Status/Diagnostic LEDs

The BocaNET-24 features a total of 36 front panel LEDs to aid in testing the installation and the diagnosing of problems. There are 24 LINK/PARTITION bi-color LEDs, one Power LED, one Collision LED, one Activity LED, one AUI LED, one BNC LED, one ALERT LED, and six PERCENT USAGE LEDs.

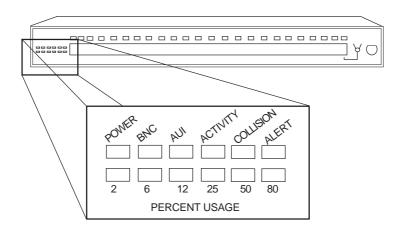

Ports 1 through 24 feature an associated Link and Partition LED.

**For the bi-color LINK/PARITION LED**, the status LED will be **GREEN** for a given port IF a device is physically attached and functioning normally. If the LED is **OFF**, there is a problem with the corresponding device. If the LED is **RED**, the associated device has been isolated from the network because of excessive collisions (concentrator receiving data from two or more devices at the same time), or jabbering.

Each BocaNET-24 concentrator also has:

- A GREEN power LED to indicate that the BocaNET-24 has power.
- One YELLOW collision LED to signal a network collision. If this light stays ON, observe the bi-color link/partition LEDs to isolate which device is causing the collision.
- One GREEN activity LED to indicate network activity.

LED functionality is summarized as follows:

| LED                                            | COLOR           | #  | STATUS                 | MEANING                                                                                                    |
|------------------------------------------------|-----------------|----|------------------------|----------------------------------------------------------------------------------------------------|
| POWER                                          | GREEN           | 1  | ON                     | BocaNET-24 has power.                                                                                                    |
| COLLISION                                      | YELLOW          | 1  | ON                     | A network collision has<br>been detected. The<br>BocaNET-24 is receiving<br>data from two or more<br>devices at the same<br>time. |
| ACTIVITY                                       | GREEN           | 1  | ON<br>OFF              | The BocaNET-24 is<br>receiving data from one<br>or more ports.<br>The BocaNET-24 is not<br>receiving data on any of<br>its ports. |
| PORT<br>LINK/<br>PARTITION<br>STATUS<br>(1-24) | BI-COLOR        | 24 | GREEN<br>RED<br>OFF    | The port is receiving a<br>valid link test signal.<br>Device has been<br>isolated because of<br>collision.<br>No connection.      |
| PORT<br>PARTITION<br>STATUS<br>(BNC, AUI)      | GREEN           | 2  | OFF<br>ON              | Associated device is<br>attached and<br>functioning normally.<br>Device has been<br>isolated because of<br>collision.             |
| ALERT                                          | RED             | 1  | ON                     | Usage exceeds 80%, or<br>when any 10Base-T<br>port is isolated for more<br>than 1 second.                                         |
| PERCENT<br>USAGE                               | MULTI-<br>COLOR | 6  | GREEN<br>YELLOW<br>RED | 2, 6, 12, 25% usage.<br>50% usage.<br>80% usage.                                                                                  |

#### 5.2 Installation Test

# IF THE POWER LED IS NOT ON AND THE BocaNET-24 SHOWS NO ACTIVITY

- Check the connections between the concentrator, the power cord, and the wall outlet.
- Make sure the wall outlet has power.
- Try another AC power cord that you know works. If the Power LED still fails to come ON, the BocaNET-24 may be faulty. Call Technical Support.

#### IF THE LINK LEDs DO NOT RESPOND

Check the connections between each network device and the concentrator port, including wiring. Make certain all devices have power and are working normally.

## **Appendix A: Specifications**

| Operating<br>Temperature: | 20-50 degrees Centigrade |
|---------------------------|--------------------------|
| Relative<br>Humidity:     | 70% (non-condensing)     |
| Power:                    | 120/220V AC -30W         |

- Twisted-Pair Cable Interface: Twisted Pair using RJ-45 connectors
- Coaxial Cable Interface: RG58 A/U or C/U using BNC connector
- AUI cable Interface: DSUB 15 with latch using shielded twisted pair

#### Connectors:

- 24 10BASE-T ports using RJ-45 (unshielded twisted pair) (maximum cable length: 328')
- 1 10BASE2 port with BNC connector (maximum cable length: 607')
- 1 AUI port with DB-15 connector (maximum cable length: 164' between concentrator or adapter and receiver)

LEDs: 36 including 1 power LED (green), 1 collision LED (yellow), 1 activity LED (green), 1 BNC (green), 1 AUI (green), 1 alert LED (red), 6 network utilization LEDs (multi-color), and 24 link status/port-partitioning bi-color LEDs.

Dimensions: 17" x 1.75" x 8"

This equipment has been tested and found to comply with the limits for a **Class A** digital device, pursuant to Part 15 of the FCC Rules. These limits are designed to provide reasonable protection against harmful interference when the equipment is operated in a commercial environment.

This equipment generates, uses, and can radiate radio frequency energy and, if not installed and used in accordance with the instructions, may cause harmful interference to radio communications. Operation of this equipment in a residential area is likely to cause harmful interference in which case users will be required to correct the interference at their own expense."

## CHANGES OR MODIFICATIONS TO THIS EQUIPMENT NOT EXPRESSLY APPROVED BY THE MANUFACTURER COULD VOID YOUR AUTHORITY TO OPERATE THE EQUIPMENT.

# Appendix C: Servicing the Boca Product

If your Boca product requires service, first contact the authorized dealer from whom you purchased the product. If the dealer is unable to assist you, and you must contact Boca Research, Inc., please follow the instructions below.

Our electronic BBS is available 24 hours a day at (561) 241-1601 and will support data transmission speeds up to 33.6K bps with settings of 8, N, 1. If you have a modem, the BBS may be helpful(especially during off hours) if you have a question about product settings or compatibility, or if you wish to download driver software or utilities.

If the Troubleshooting section did not resolve your problem, you may call our technical support staff for assistance. If you haven't referred to the Troubleshooting section, there's a good chance the solution to your problem is there.

### NOTE: CALLING TECHNICAL SUPPORT WITHOUT COMPLETE AND ACCURATE INFORMATION CONCERNING YOUR PROBLEM MAY BE BOTH TIME-CONSUMING AND FRUSTRATING FOR YOU.

1. When calling Boca Research Technical Support, have the following information available:

Name of product

(BocaNET-24)

- Computer Manufacturer
- Computer Model
- Peripherals in system
- Operating System and version

If you suspect a problem with a specific program or software package, make note of the name, version or release number, and manufacturer of the software.

If you suspect a problem with a specific program or software package, make note of the name, version or release number, and manufacturer of the software.

2. Call Boca Research Technical Support Department between the hours of 8:00 a.m. and 6:30 p.m. EST Monday through Friday at (561) 241-8088. A technical support specialist will be available to discuss the problem(s) you are experiencing.

If factory service is required, you will be given a Return Merchandise Authorization (RMA) number. **Please place this number on the outside of the package** when you return the item(s) for service and reference it on any correspondence included in the package. Boca Research, Inc. will return any product which is not accompanied by an RMA number.

3. Refer to the Warranty Statement if the product is covered under the five-year Boca Research, Inc. Limited Warranty.

- 4. Certain parts will not be covered under the Boca Research, Inc. Limited Warranty. Dealer installed parts are warranted by the dealer. Parts which you have installed yourself are covered only by the supplier's warranties. In these cases, Boca Research, Inc. can identify which parts are defective, but will not replace such parts until specific written authorization is received from you. The cost of parts and labor involved in making such repairs will be billed to you C.O.D.
- 5. When sending the product to Boca Research, Inc. for repairs, please be sure to include:
  - the Boca Research product (BocaNET-24 unit only)
  - your name
  - your return street address (for UPS purposes)
  - phone number
  - the RMA number mentioned above

Package the product securely in a container equivalent to the original packaging, and insure the package to protect against loss or damage during

transit. Shipping charges must be prepaid; C.O.D. shipments will not be accepted. Please use the address below for all correspondence:

### Boca Research, Inc. RMA Department - RMA #\_\_\_\_\_ 6500 West Rogers Circle Boca Raton, FL 33487-2841

6. If the repairs performed on your product were covered by the warranty, Boca Research, Inc. will return it prepaid via UPS.

### Copyright

© 1997. Boca Research, Inc. All rights reserved. No reproduction of this document in any form is allowed without permission in writing from Boca Research, Inc. Boca Research is not liable for any damages resulting from technical or editorial errors or omissions contained in this document. The information in this manual is subject to change without notice. Revisions to the product(s) in this manual may occur at any time without notice.

#### Trademarks

All Boca Research products are trademarks of Boca Research, Inc. All other references to computer systems, software, and peripherals use trademarks owned by their respective manufacturers.

**Publication Date: November, 1997** Printed in the U.S.A.

9379.P65

#### **Limited Warranty**

Boca Research, Inc. (BRI) warrants to the original buyer of this BRI product that the hardware is free of defects in materials and workmanship for a period specified in the original sales contract ("the Warranty Period"). Should the product fail to be in working order at any time during the specified period, BRI, will at its option, repair or replace this product as described below, provided that in BRI's sole determination the part or product has not been abused, misused, repaired, or modified.

All products will be serviced and returned via ground at no charge to customer. All returns for limited warranty service require a Return Merchandise Authorization (RMA). All customers are required to demonstrate proof of purchase when requesting an RMA. The period of warranty commences on the date of purchase. A dated copy of the sales slip must be included with the returned merchandise.

Products which require Limited Warranty service during the warranty period should be delivered to BRI at the address shown below in the Appendix (Servicing Your Boca Product) with proof of purchase, copy of canceled check (if any), and the Return Merchandise Authorization (RMA) number provided by BRI Technical Support. Refer to the Appendix in this manual. Replacement parts or complete products will be furnished on an exchange basis only. Replaced parts and/or products become the property of BRI.

If the returned product is sent by mail, the purchaser agrees to prepay shipping charges, insure the product or assume the risk of loss or damage which may occur in transit, and to use a shipping container equivalent to the original packaging. BRI does not make any warranties in respect to the product, either expressed or implied, including no implied warranties of merchantability or fitness for a particular purpose, except as expressly provided in this agreement. If any labor, repair, or parts replacement is required because of accident, negligence, misuse, theft, vandalism, fire, water or other peril; or because of conditions outside of specifications, including, but not limited to, electrical power, temperature, humidity or dust; or by moving, repair relocation, or alteration not performed by BRI, or by any other cause other than normal use, the warranty and maintenance obligations provided herein shall not apply.

Boca's products are manufactured from new and serviceable used parts tested to Boca Research's quality assurance standards. Occasionally, some new products may contain used, serviceable parts. If the product proves to be defective, Boca Research will bear the costs of labor and materials for hardware replacement or repair during the above specified warranty period. Boca Research or its Authorized Service Providers shall have the option to replace any defective part(s) with new part(s) or, at the option of Boca Research, with serviceable used parts that are equivalent to new parts in performance. Boca Research shall also have the option to replace any defective product(s) with functionally equivalent product(s).

#### BRI SHALL NOT BE LIABLE FOR ANY SPECIAL, INCIDENTAL, OR CONSEQUENTIAL DAMAGES OR FOR LOSS, DAMAGE, OR EXPENSE DIRECTLY OR INDIRECTLY ARISING FROM CUSTOMER'S USE OF OR INABILITY TO USE THE EQUIPMENT EITHER SEPARATELY OR IN COMBINATION WITH OTHER EQUIPMENT, OR FOR PERSONAL INJURY OR LOSS OR DESTRUCTION OF OTHER PROPERTY, OR FROM ANY OTHER CAUSE.

This warranty shall not be applicable to the extent that any provision of this warranty is prohibited by any Federal, state, or municipal law which cannot be preempted. This warranty gives you specific legal rights, and you may also have other rights which vary from state to state.

## Glossary

10Base-T. Twisted pair cabling using an RJ-45 connector.

10BASE5. Original Ethernet using coaxial cable.

**10BASE2**. Also known as "cheapernet". Another name for Thin Ethernet using a BNC connector.

**802.3.** Defined by the IEEE (*Institute of Electrical and Electronics Engineers*), these standards regulate the use of the CSMA/CD (Carrier Sense Multiple Access/Collision Detection network access method used by Ethernet networks.

**Address.** A unique identifier assigned to networks and workstations so that each device can be separately designated to send and receive messages.

**AUI Connector**. Attachment Unit Interface; 15-pin "D" connector for use with external transceivers, such as 10BASE5 or fiber optics.

**Backbone.** Cable on which two or more stations or networks may be attached.

**BNC Connector.** BNC jacks and plugs connect network hardware via thin Ethernet cable. A BNC barrel connector joins two lengths of thin Ethernet cable.

**Boot PROM.** (*Boot Programmable Read-Only Memory*). A ROM chip usually mounted on the network interface card that enables a personal computer to load the operating system from the network.

**Bus topology**. A network topology in which nodes are connected to a single cable with terminators at each end.

Client. A node that requests network services from a server.

**Coaxial Cable.** Data transmission medium with a single-wire conductor insulated from electro-magnetic and radio frequency interference.

Concentrator. See hub.

**CSMA/CD**. Carrier Sense Multiple Access with Collision Detection. CSMA/CD is the access method used in Ethernet where nodes contend for the right to send data.

**DMA.** Direct Memory Access. DACK stands for Dma ACKnowledge and DRQ for Dma ReQuest. DMA provides direct access to system memory without adding to CPU overhead. The DACK and DRQ channels govern that communication.

**Ethernet.** A 10 megabits-per-second baseband, CSMA/CD network originally designed by the Xerox Corporation.

**File Server**. A device on a LAN that provides mass storage of files. A file server can be dedicated (only performs network management functions) or non-dedicated (where user applications can co-exist while the network is available.

**Hub**. A concentrator or repeater in a star topology at which node connections meet.

**Jabber.** This occurs when there are excessively long data packets being transmitted from the node (i.e., workstation, server). At that point, the hub, or concentrator, partitions (isolates) the node from the network until the condition is corrected.

LED. Light-emitting diode.

**Network topology.** The arrangement of nodes usually forming a star, ring, tree, or bus pattern.

**Node.** Any device including servers and workstations connected to a network; also the point where devices are connected.

**Packet.** A collection of bits comprising data and control information formatted for transmission from one node to another.

**Protocol.** A standardized set of rules that specify the format, timing, sequencing, and/or error checking for data transmissions.

**Repeater**. Used to extend the topology, allowing two or more cable segments to be joined. In a 10Base-T network, the repeater provides the central connection point where the gathering of statistics and network management functions take place.

**Ring Topology.** A network topology in which nodes are connected in a closed loop; no terminators are required because there are no unconnected ends.

**Server.** A computer that provides shared resources, such as files and printers, to the network.

**Star Topology.** A network topology in which nodes are connected to a common device such as hub or concentrator.

**T-Connector.** A T-shaped device with two female and one male BNC connectors.

**Terminator.** 50-ohm coaxial plug used to attach to one end of a BNC T-connector when the associated station is first or last in the group.

**Topology**. The physical layout of a network. The principal LAN topologies are bus, ring, and star.

**Transceiver.** An AUI (Attachment Unit Interface) device for receiving and transmitting data that often provides collision detection as well.

**Twisted-Pair cable**. A wiring scheme with one or more pairs of 18 to 24-guage copper strands.

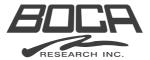

Manual Part No. 9379 11/97-2